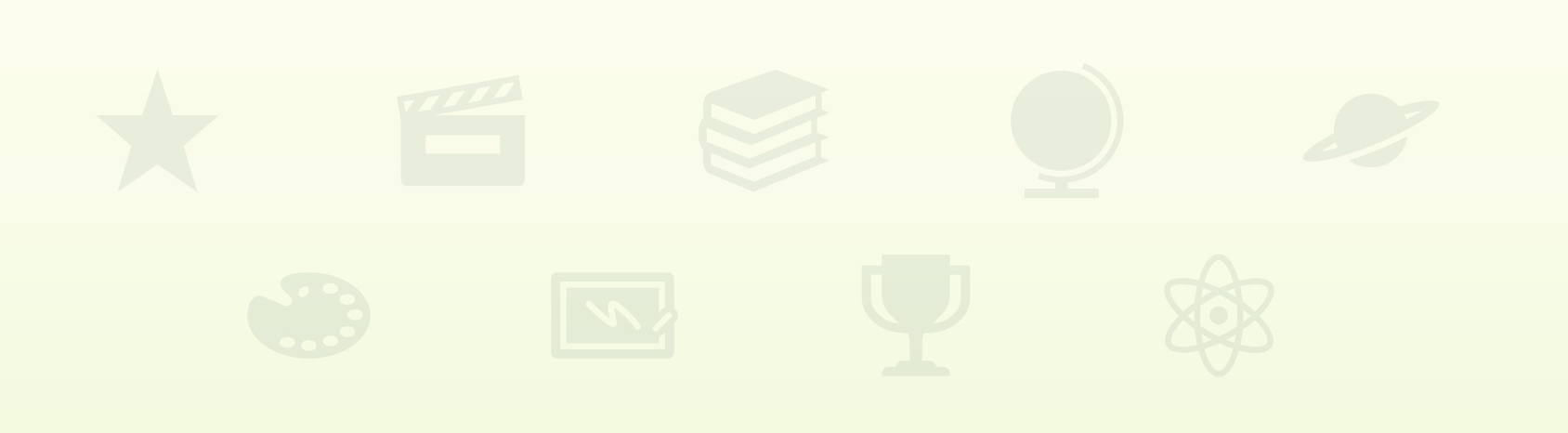

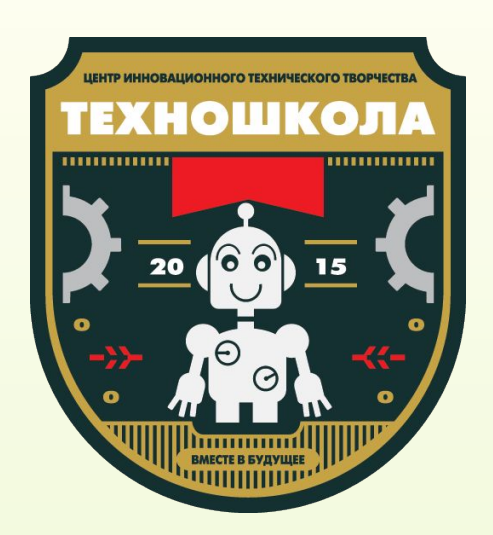

Уровень 2 Занятие 26

www.technoschool.club info@technoschool.club +7 (495) 150-17-12

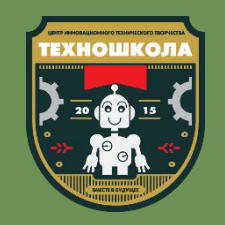

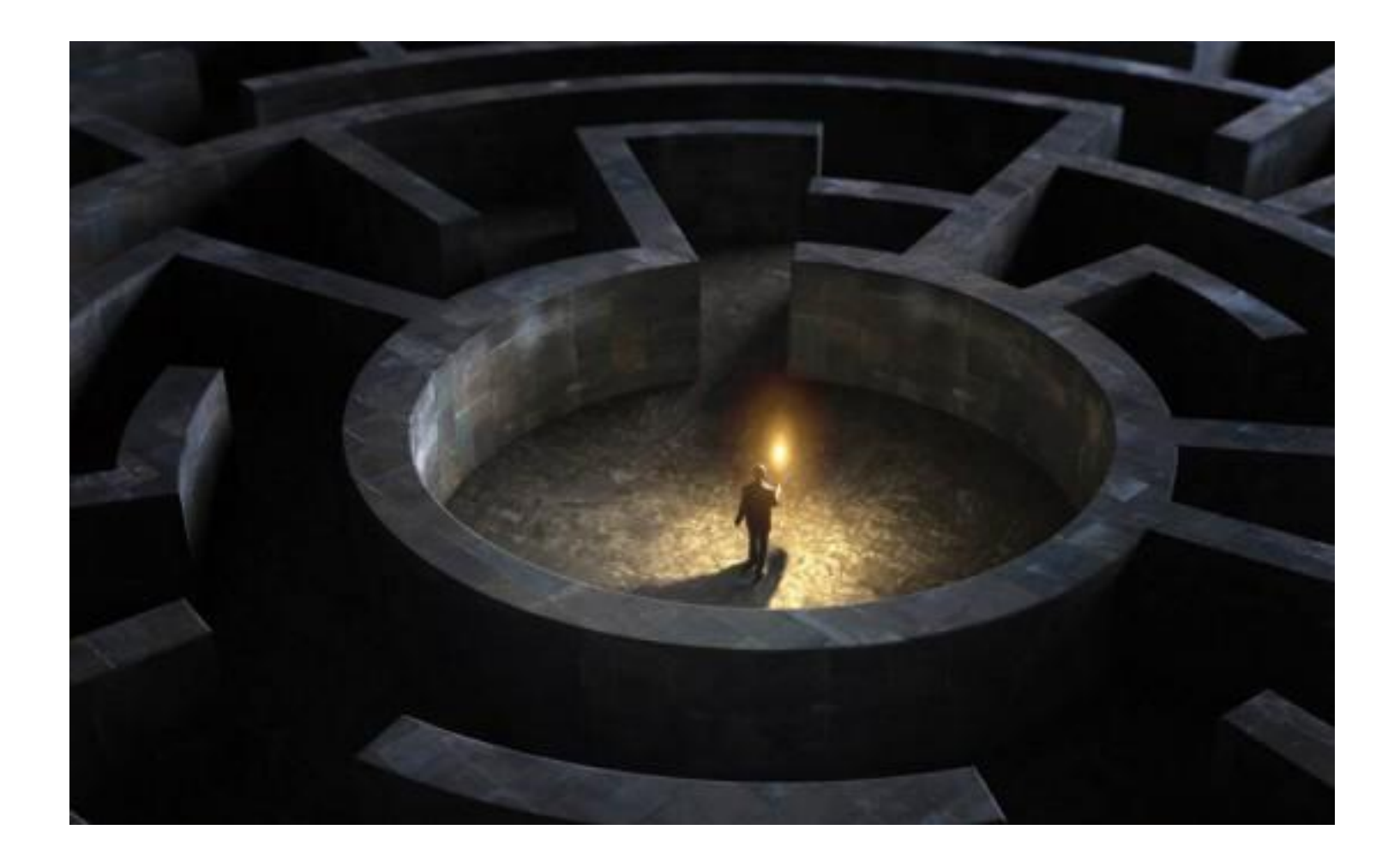

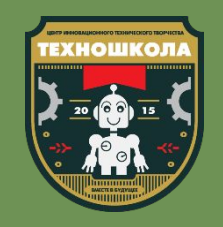

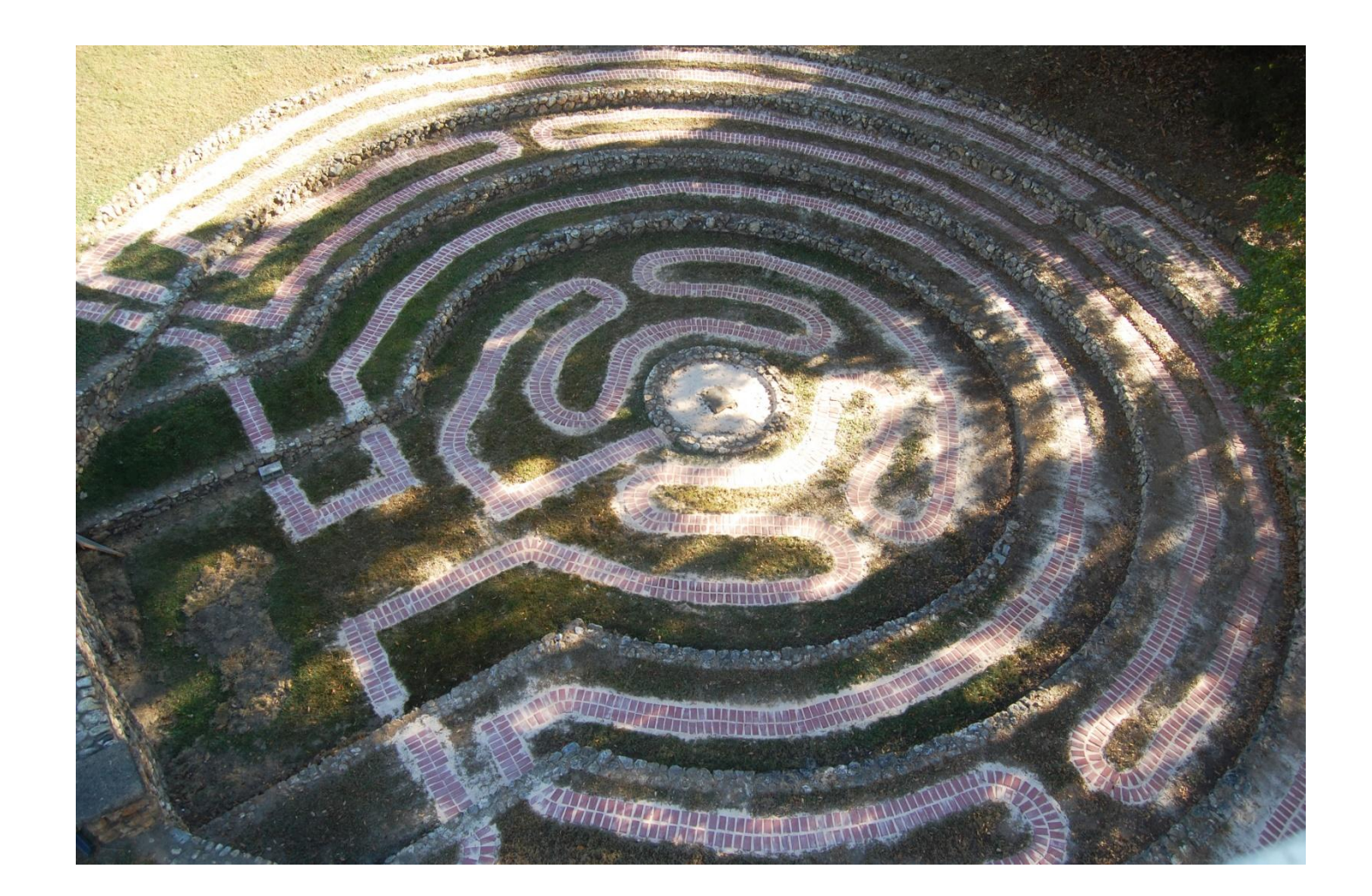

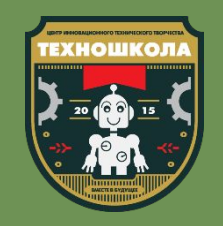

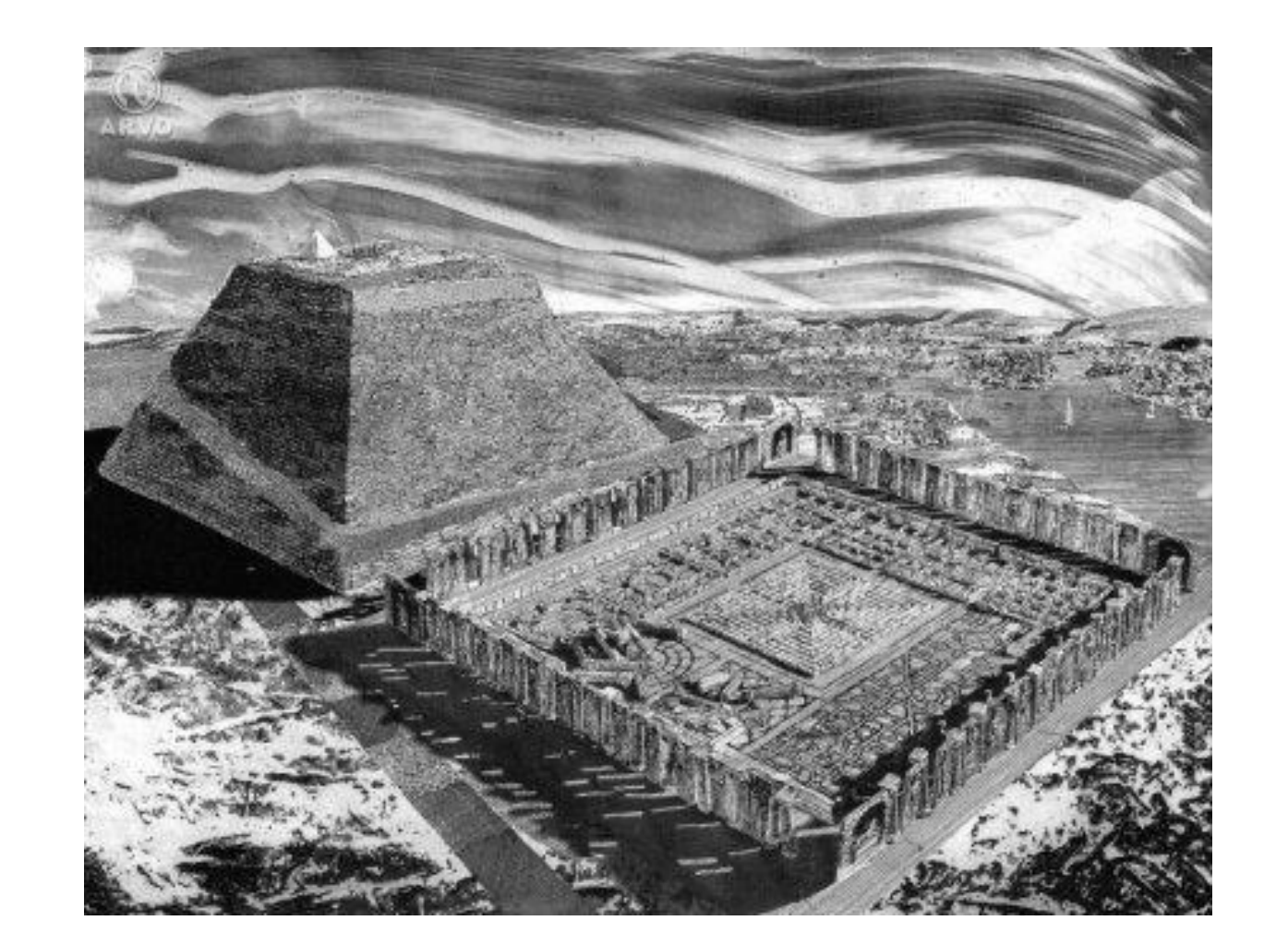

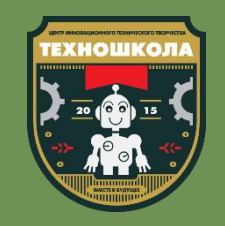

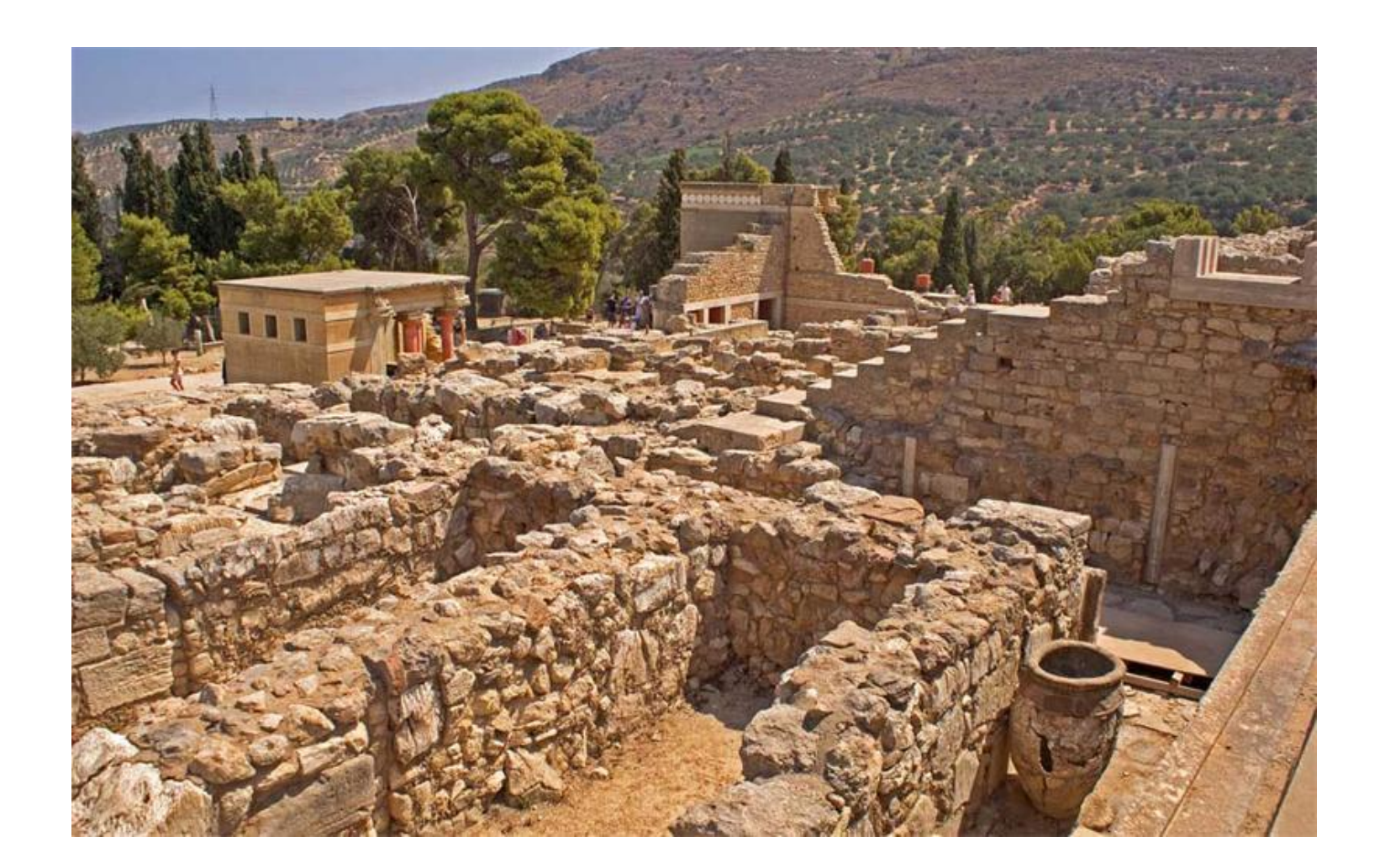

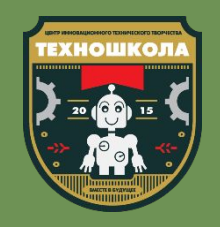

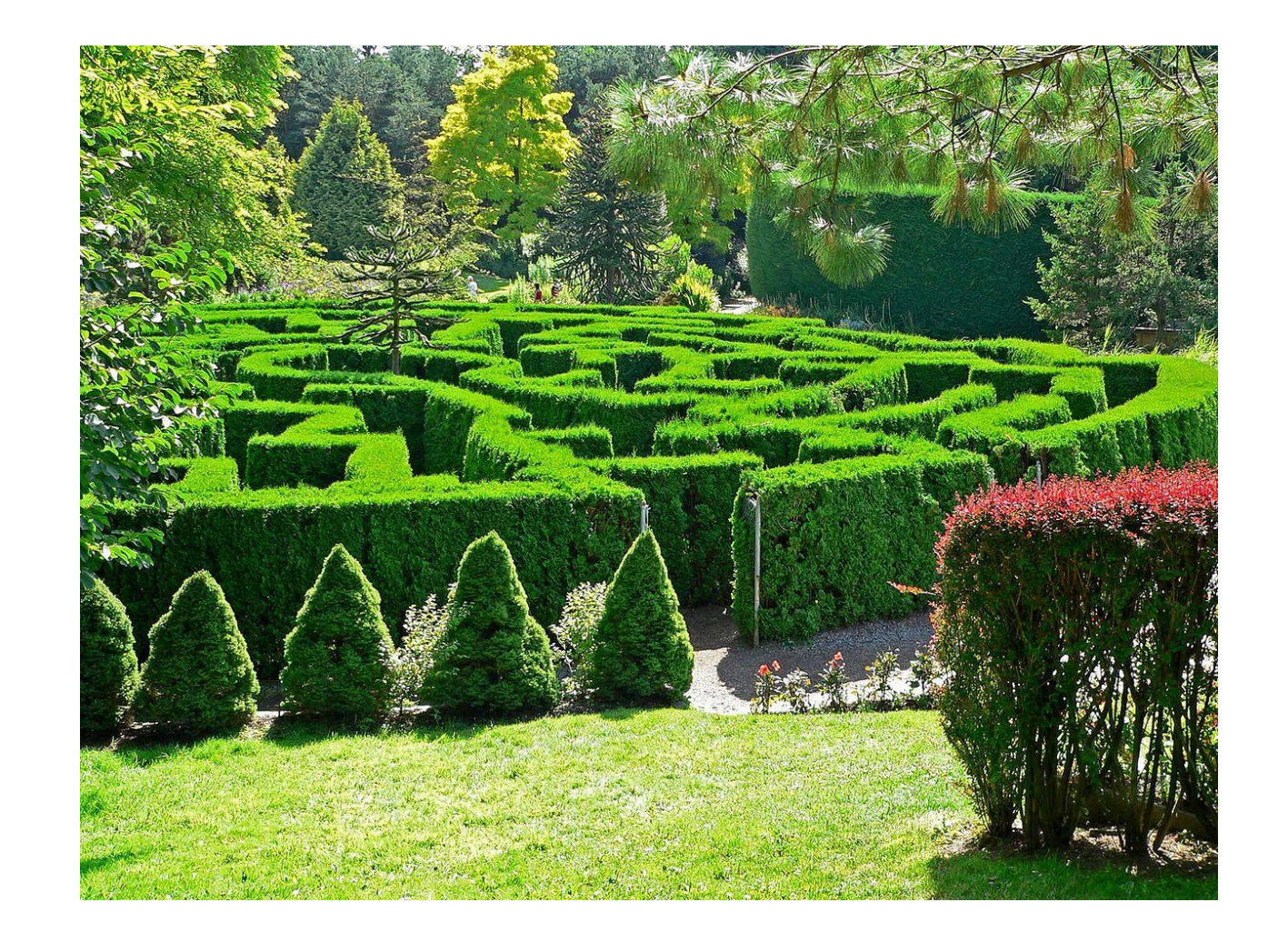

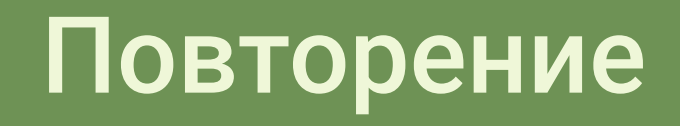

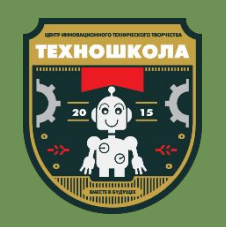

- •Что такое «спрайт»?
- •Что он может делать?
- •Какие взаимодействия между спрайтами могут быть?
- •Какие взаимодействия между спрайтом и фоном могут быть?

#### Повторение

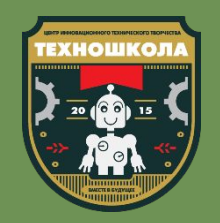

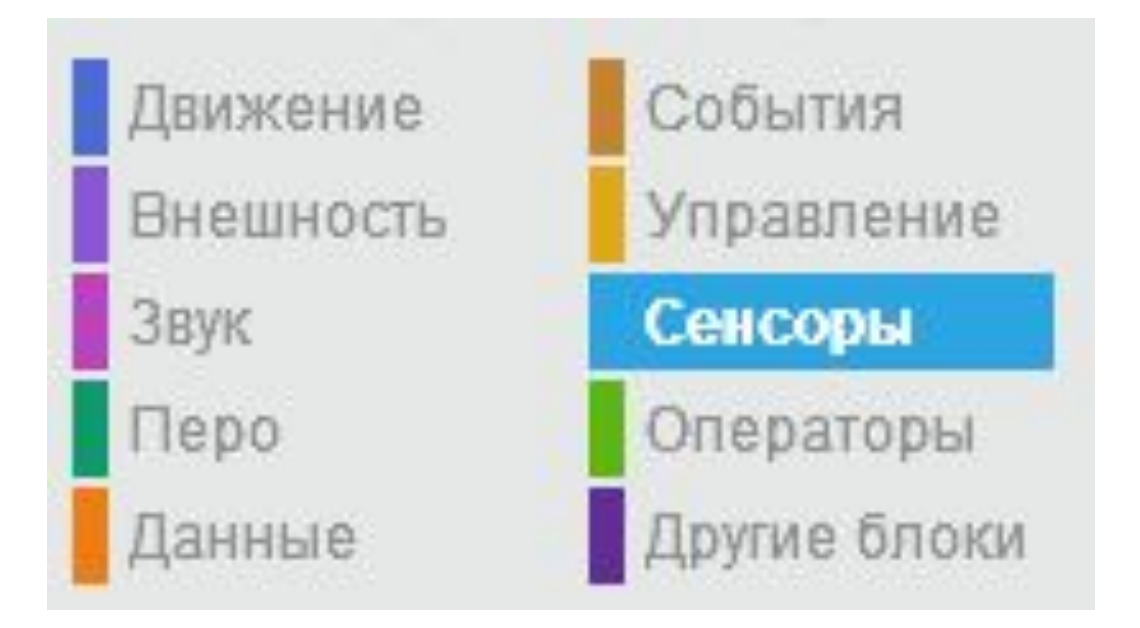

#### Повторение

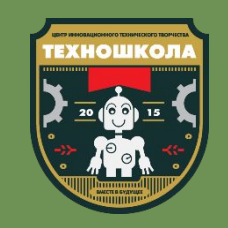

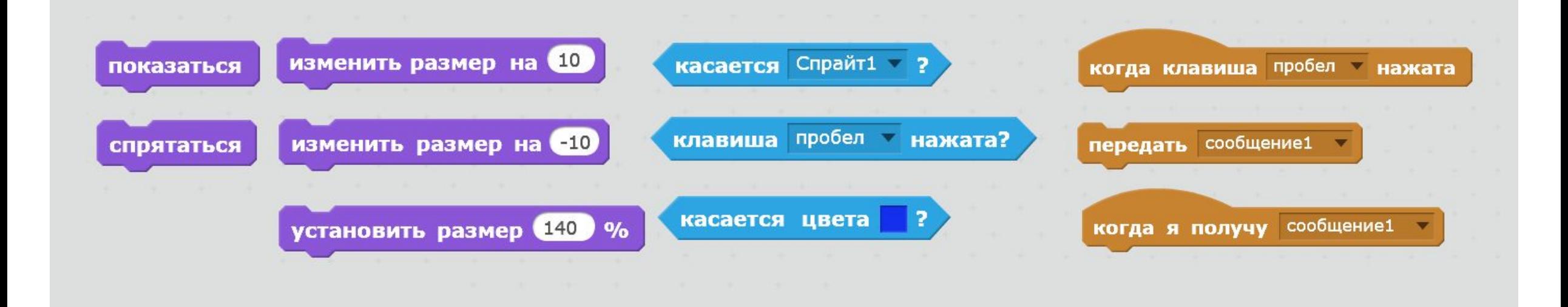

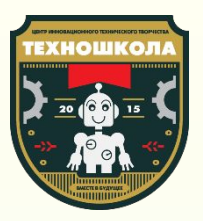

# Физминутка

Время немного размяться!

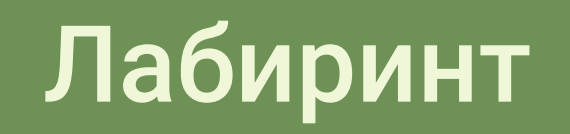

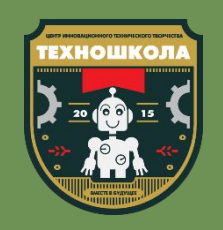

Сегодня мы сделаем многоуровневый лабиринт для спрайта.

Для этого нам понадобятся датчик наклона, расстояния и сам лабиринт, который мы создадим сами.

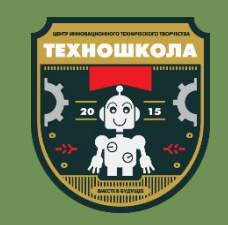

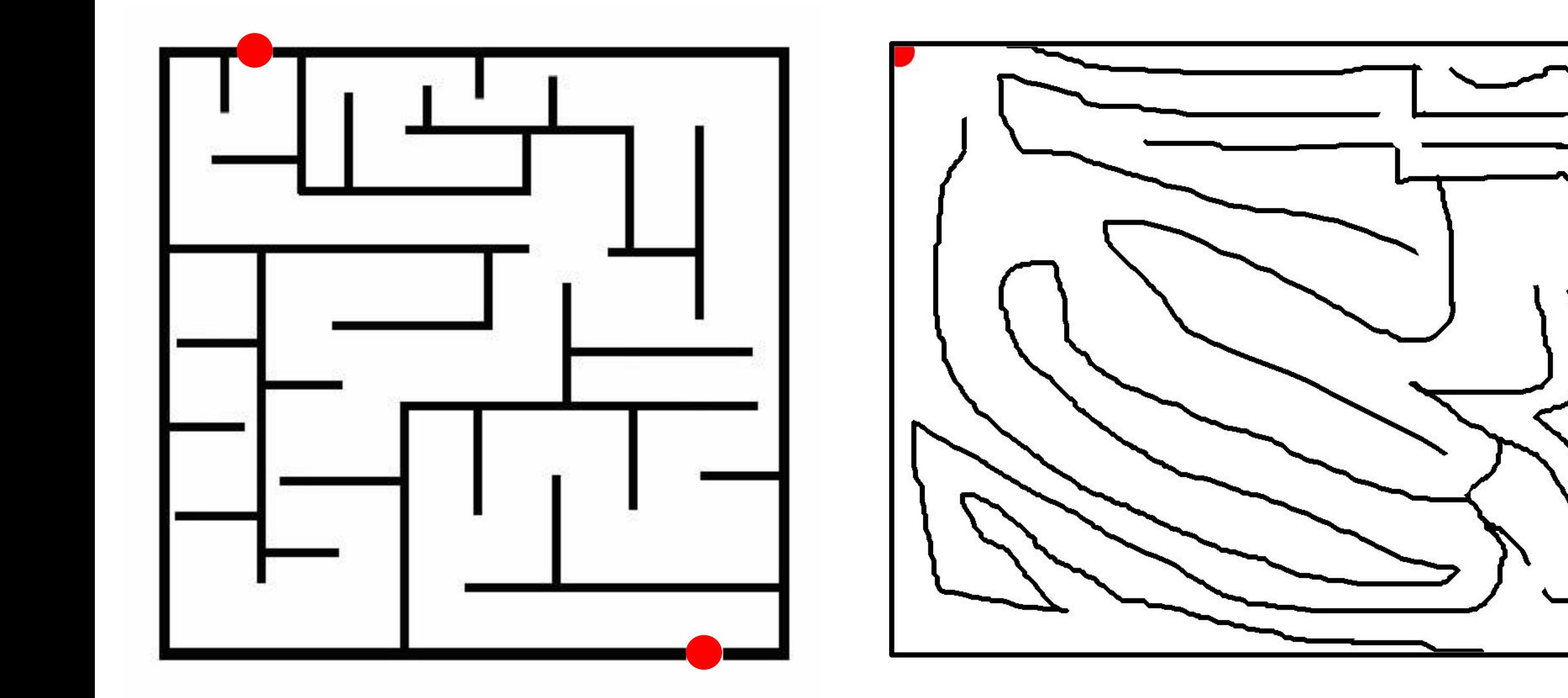

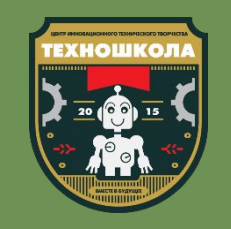

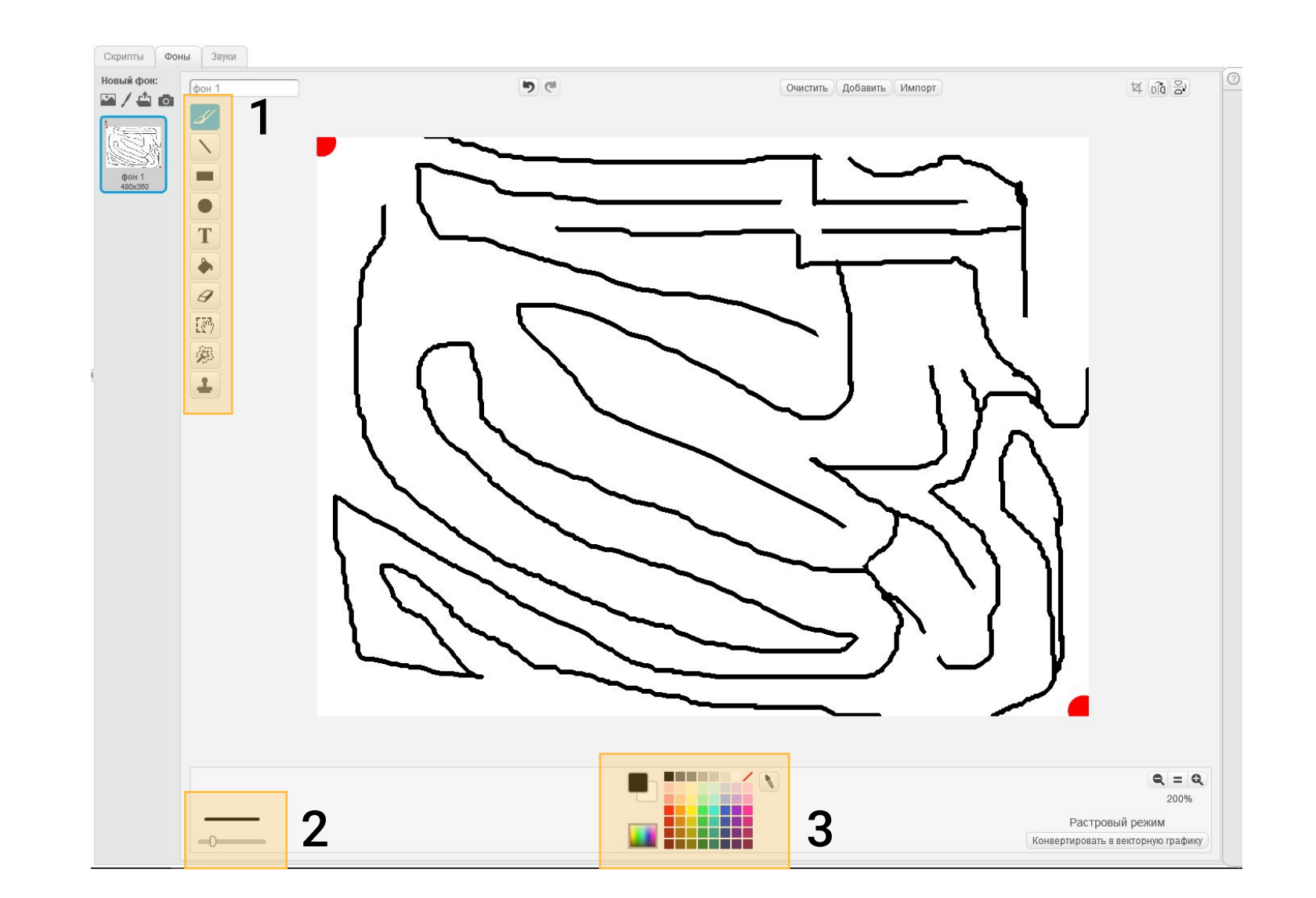

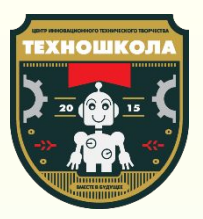

## Перерыв

Теперь можно немного отдохнуть!

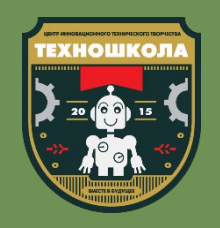

#### Когда сам лабиринт нарисован, вам необходимо сделать следующее:

- настроить управление спрайтом: его размером и перемещением по лабиринту;
- задать условия, при которых спрайт не сможет ПРОХОДИТЬ СКВОЗЬ СТЕНЫ;
- задать условия начала и завершения прохождения лабиринта.

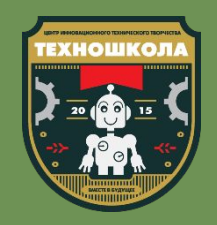

Пример реакции спрайта на стены лабиринта

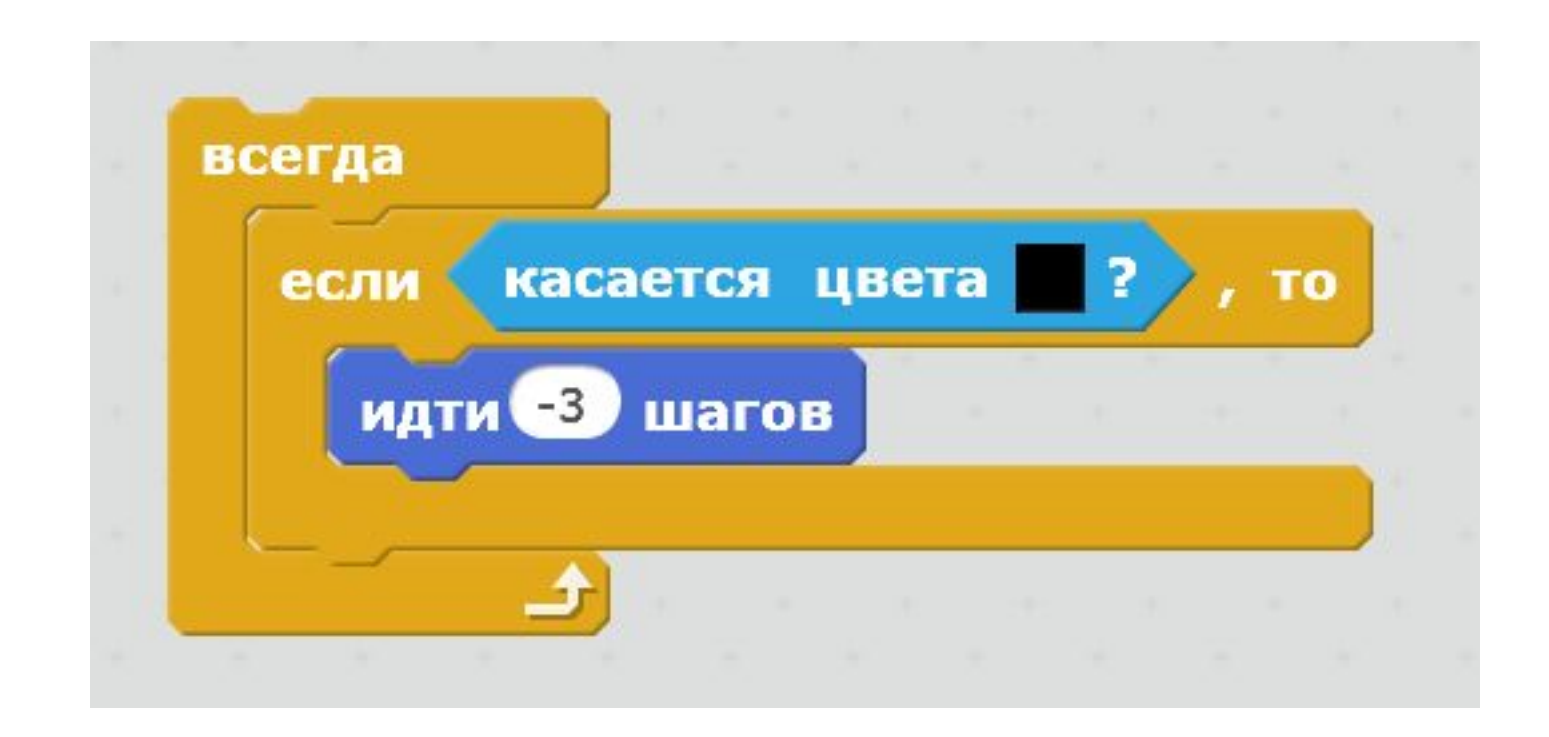

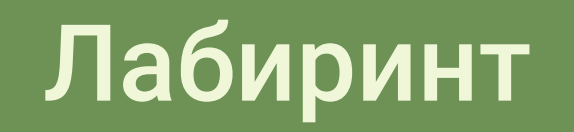

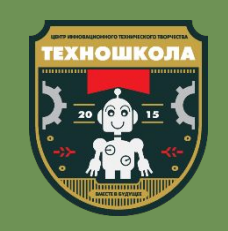

#### Пройдите лабиринт.

#### Найдите ошибки в работе программы.

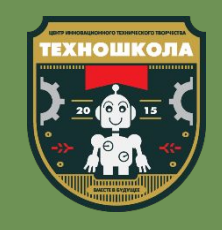

#### Второй уровень – лабиринт, в котором появились враги. Наша цель обойти их и найти выход. Для этого нам необходимо:

- •добавить второй фон и условия перехода к нему;
- •добавить спрайты врагов;
- задать им простых скрипты передвижения;
- задать чувствительность главного героя к врагам и последствия контакта с ними;
- пройти и отладить второй уровень лабиринта.

#### Пример скрипта для врага

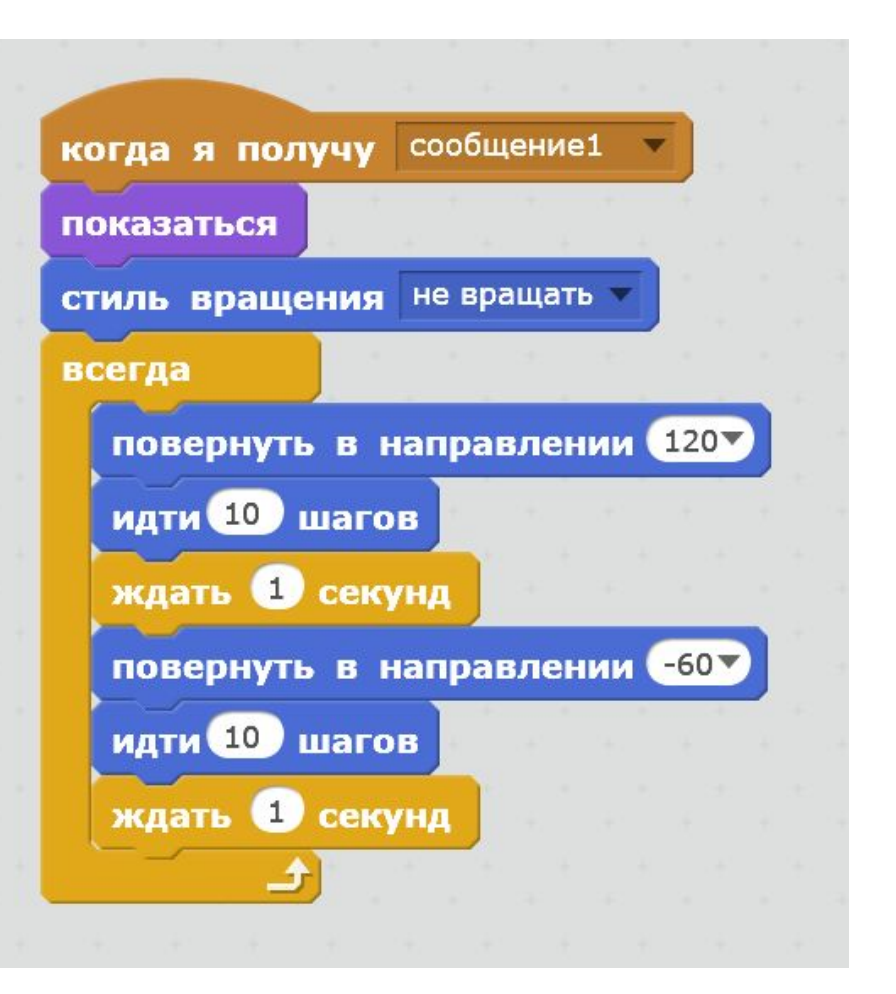

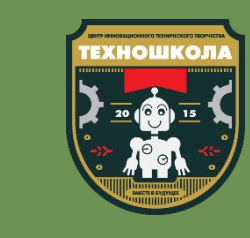

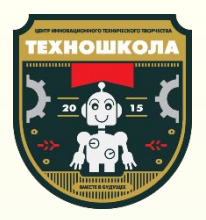

# Свободное время

Теперь можно поиграть с роботом самостоятельно!

#### Дополнителþное задание:

- подключить датчик наклона он будет отвечать за движение спрайта;
- подключить датчик расстояния он будет отвечать за размер спрайта;
- настроить новые скрипты для спрайта.

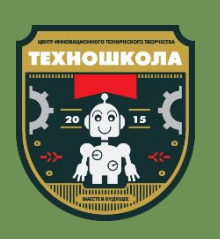

#### Дополнительное задание

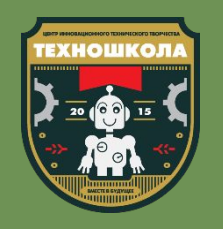

#### Пример решения

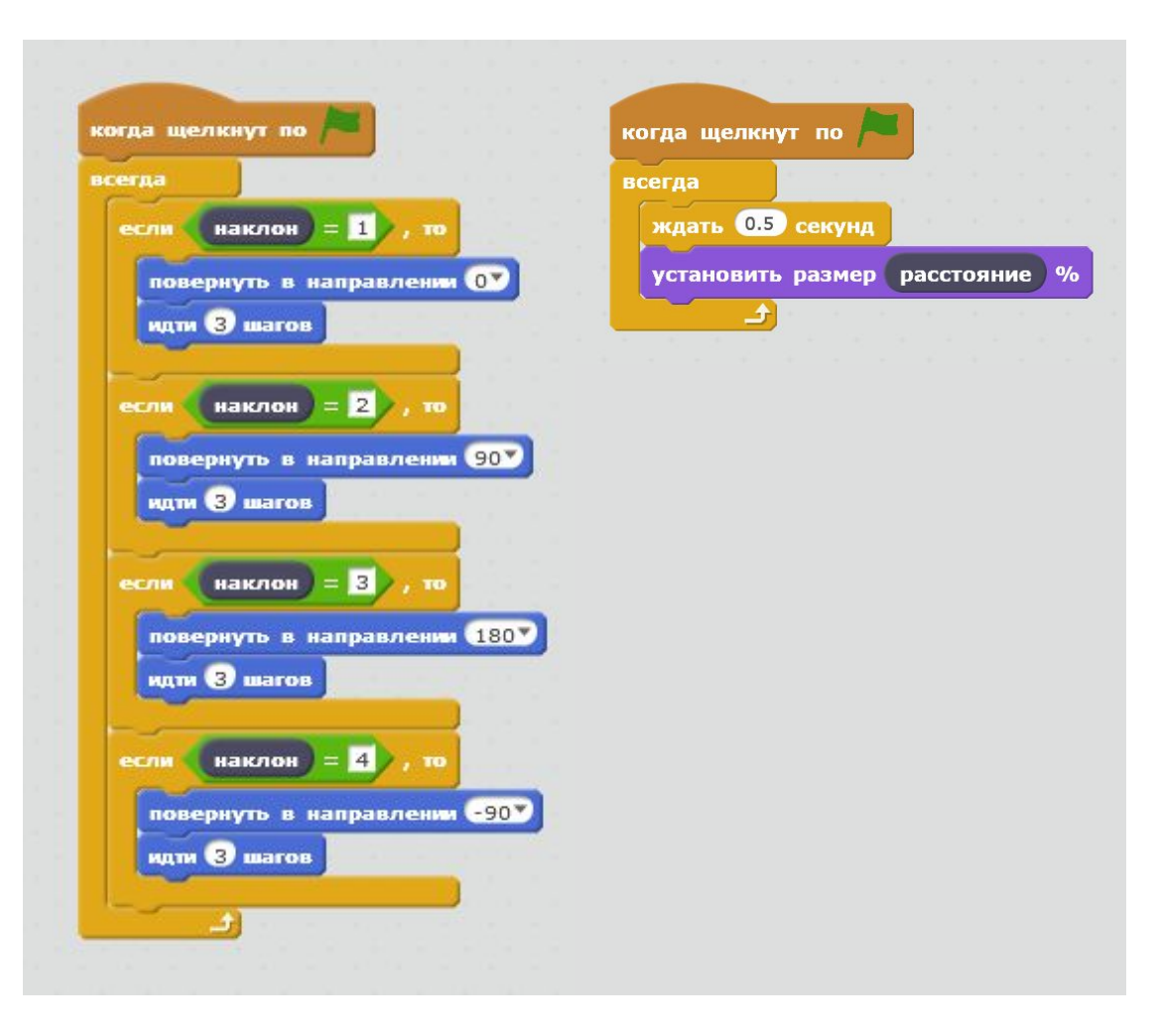

#### Дополнителþное задание

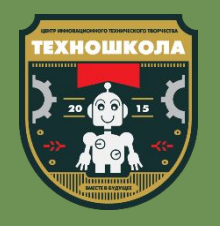

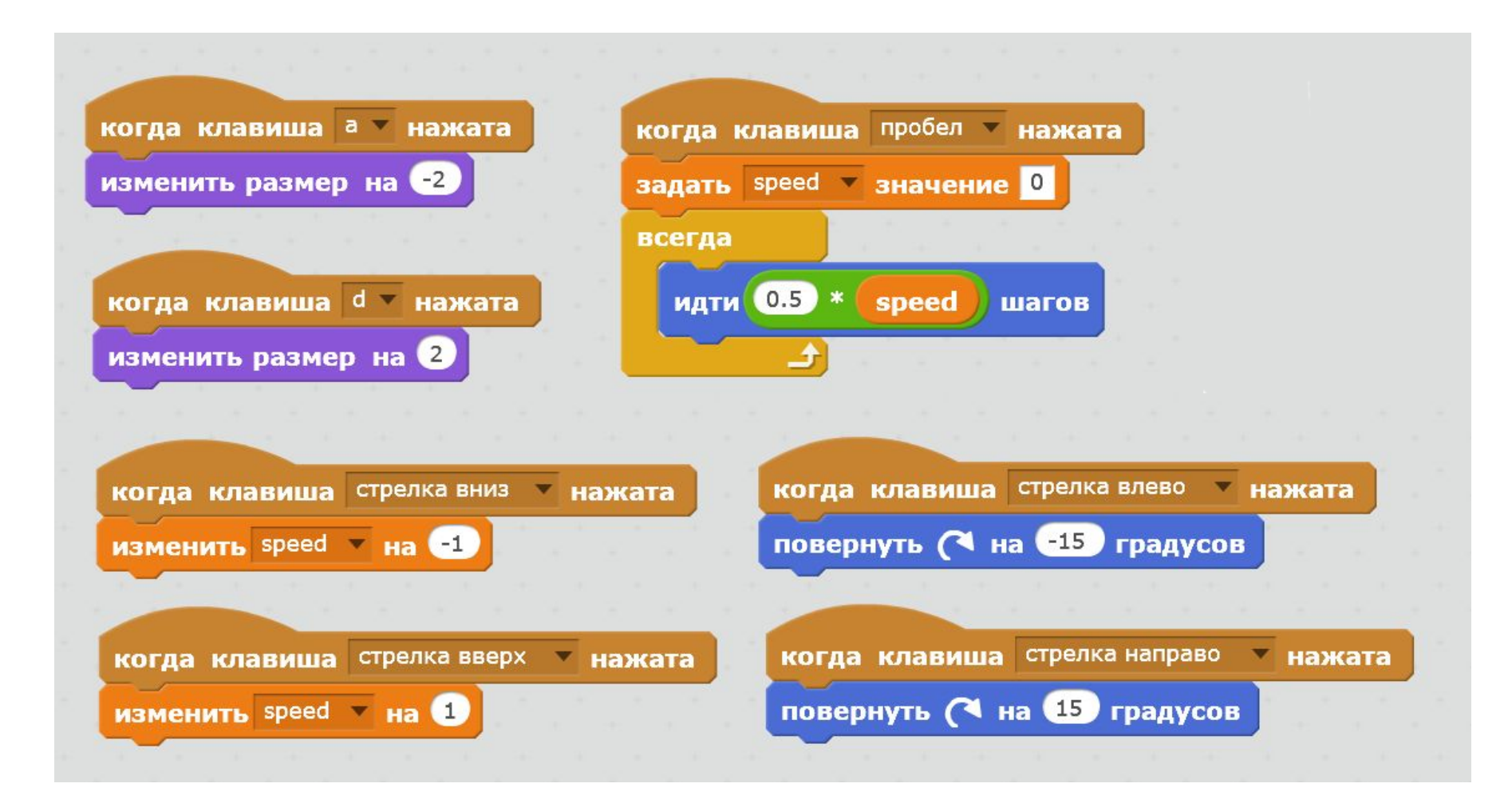

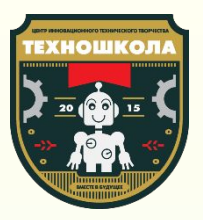

## Конец

Спасибо за занятие! Выключаем ноутбуки, убираем датчики и коммутатор в коробку.

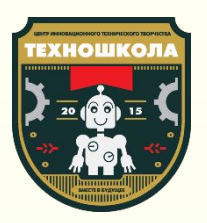

# А ты хорошо усвоил пройденное?

Вопросы на закрепление

- Из каких вкладок вы сегодня изучили новые блоки?
- Каким уже знакомым блокам нашли новое применение?
- •Чему вы сегодня научились?
- Какие проекты вы бы хотели сделать с новыми знаниями?

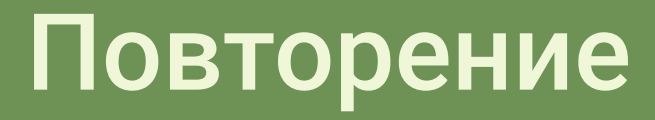

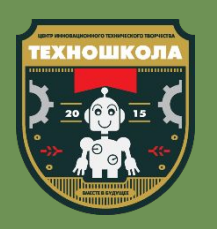